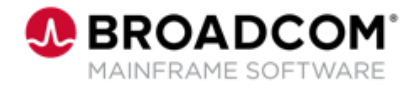

# **Endevor®: Web Interface for Administrators 200**

EDUCATION COURSE DESCRIPTION

## **SUPPORTED PRODUCT**

**RELEASE(S)** Endevor Version 19 and greater

## **COURSE TYPE, LENGTH, & CODE**

- Web-based Training (WBT)
- 30 minutes
- 06END20660

## **PREREQUISITE(S)**

• Endevor Package processing knowledge

## **WHO SHOULD ATTEND**

- Package Approvers
- Endevor Administrators

# **Course Overview**

Endevor: Web Interface is a web application that provides a modern interface for Endevor, with a focus on the administrator and package approver experience.

The Endevor: Web Interface for Administrators course describes how to deploy and configure the Endevor Web Interface.

# **This Course Will Show You How To:**

- Identify the prerequisites for the Web Interface
- Explain how to deploy and configure the Web Interface

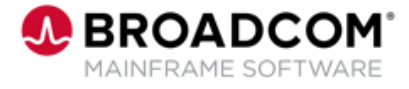

# **Course Agenda**

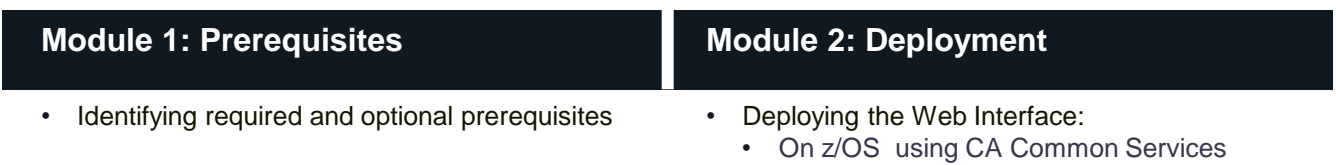

• On operating systems with Java 8 Support

- Configuration of the Endevor Web Interface:
	- Customizing the endevor\_web\_interface.yml
	- Setting environment variables
	- Enabling connection to secured Endevor Web Services
	- Securing the Endevor Web Interface

## **Module 3: Configuration Module 4: Optional Configuration**

• Configuring email notification

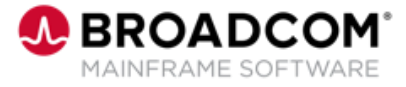

# **Course Resources**

### **Communities**

[https://community.broadcom.com/mainframesoftware/communities/communityhomeblogs?CommunityKey](https://community.broadcom.com/mainframesoftware/communities/communityhomeblogs?CommunityKey=592eb6c9-73f7-460f-9aa9-e5194cdafcd2) =592eb6c9-73f7-460f-9aa9-e5194cdafcd2

### **Product Course Lists**

[https://community.broadcom.com/education/communities/communityhomeblogs?CommunityKey=bd92ecf](https://community.broadcom.com/education/communities/communityhomeblogs?CommunityKey=bd92ecf3-d291-44ae-87ef-f17f7697397e) 3-d291-44ae-87ef-f17f7697397e

### **Documentation**

https://techdocs.broadcom.com/us/en/ca-mainframe-software/devops/ca-endevor-software-changemanager/19-0.html

### **Product Information**

<https://www.broadcom.com/products/mainframe/application-development/endevor>

## **Education**

<https://www.broadcom.com/support/education/mainframe>